# **Ipad Guided Access**

Getting the books **Ipad Guided Access** now is not type of challenging means. You could not only going in the manner of books accrual or library or borrowing from your connections to approach them. This is an unconditionally easy means to specifically acquire guide by on-line. This online revelation Ipad Guided Access can be one of the options to accompany you like having other time.

It will not waste your time. agree to me, the e-book will unconditionally look you supplementary situation to read. Just invest little era to edit this on-line revelation **Ipad Guided Access** as capably as review them wherever you are now.

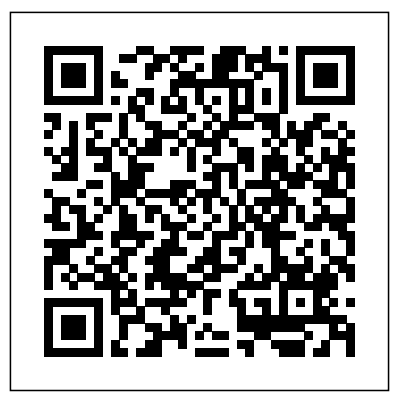

Waking Up Questing Vole Press

Totally new to iOS and not sure where to begin? Our Starter Guide will introduce you to the iPad mini and walk you through the activation process. You'll discover basic gestures for navigating through apps and home screens, and learn some of our favorite tips and tricks. Maybe you've owned an iPad before, but want to freshen up on the device's features and learn about new iPad mini additions. We'll walk you through Notification Center, Siri, and iCloud, Apple's syncing service. We'll also help you customize your settings to your liking, discover downloadable Apple apps like Find My Friends and Find My iPhone, and find out which third-party apps are worth your time. We hope you

## have fun getting to know your new iPad Mini.

#### My IPad John Wiley & Sons

The iPad is a tablet computer that is stylish, versatile and easy to use, and there is no reason why it should be the preserve of the younger generation. iPad for Seniors in easy steps is updated to cover the new iOS 8. Learn all the essentials you need to know: Choose the right model for youNavigate around with Multi-Touch gesturesMaster Settings and apps to stay organizedFind, download and explore exciting appsUse your iPad to make traveling stress-freeEmail, share photos and video chat for freeAccess and share your music, books and videosLocate family members and stay in touchAccess your documents from anywhere A handy guide for any Senior new to the iPad, covering iOS 8, presented in larger type for easier reading. iPad & iOS 6 Macworld

# DO NOT READ THIS BOOK IF YOU WANT TO JUST "MANAGE" YOUR ANXIETY There's a new and faster way for anxiety relief, but few have ever heard it. Most people are

advised to either just "manage" their anxiety or medicate it away. embedded code, low-level system routines, or If you're tired of just managing your anxiety and want a powerful high-performance applications, C is up to the natural solution, then apply the 'Dare' technique as explained in Barry McDonagh's latest book. Based on hard science and over C standards, exposes a modern perspective of 10 years helping people who suffer from anxiety, Barry McDonagh shares his most effective technique in this new book. Modern C introduces you to modern day C The DARE technique can be used by everyone, regardless of age or background, to live a life free from anxiety or panic attacks. In this step-by-step guide you will discover how to: -Stop coders, it starts with fundamentals like panic attacks and end feelings of general anxiety. -Face any anxious situation you've been avoiding (driving/flying/shopping etc.). -Put an end to anxious or intrusive thoughts. -Use the CORRECT natural supplements to relieve anxiety. -Boost your confidence and feel like your old self again. -Fall asleep faster and with less anxiety each night. -Live a more bold and adventurous life again! IMPORTANT: THIS IS MUCH MORE THAN JUST A BOOK It also comes with a free App for your smartphone as well as four audios for quick anxiety relief. With these new tools you can apply the DARE Response in any situation that makes you anxious (e.g.

driving/shopping/traveling). Help is now just a click away. You can learn more at: http: //www.DareResponse.com

**Digital Collections and Exhibits** Apress Summary Modern C focuses on the new and unique features of modern C programming. The book is based on the latest C standards and offers an up-to-date perspective on this tried-and-true language. About the technology C is extraordinarily modern for a 50-year-old programming language. Whether you're writing

challenge. This unique book, based on the latest this tried-and-true language. About the book programming, emphasizing the unique and new features of this powerful language. For new C structure, grammar, compilation, and execution. From there, you'll advance to control structures, data types, operators, and functions, as you gain a deeper understanding of what's happening under the hood. In the final chapters, you'll explore performance considerations, reentrancy, atomicity, threads, and type-generic programming. You'll code as you go with concept-reinforcing exercises and skillhoning challenges along the way. What's inside Operators and functions Pointers, threading, and atomicity C's memory model Hands-on exercises About the reader For programmers comfortable writing simple programs in a language like Java, Python, Ruby, C#, C++, or C. About the author Jens Gustedt is a senior scientist at the French National Institute for Computer Science and Control (INRIA) and co-editor of the ISO C standard.

iPad for Seniors in easy steps, 5th Edition Elluminet Press Apple Inc. has sold more than 500 million iPhones, iPads, and iPodTouches. Library patrons are increasingly coming to libraries with the Walks you through getting connected, syncing your contacts and expectation that their Apple devices will work flawlessly with library services—or that they can find an iPad to use at the library if they don't have one of their own. Libraries and librarians today are expected to be adept with the latest technology and to be able to apply it to popular use as well as scholarly research. Using iPhones and iPads: A Practical Guide for Librarians offers library professionals a clear path to Apple readiness. The authors, a librarian and a software developer at a prominent research library, combine their experience in library public services and mobile technology to provide easy-to-follow, step-by-step instructions to help you get up to speed on: Ensuring that your library website and online resources are iDevice-friendly Creating a custom app for your library and making it available in iTunes Starting an iPad lending program Using iDevices for librarianship and library work Assessing and advertising iDevice programs Acquiring, configuring, and deploying iDevices to users Recommended apps that can help you and your users Whether you work at a large academic institution or a small public library, this book will show you how to become iDevice-literate quickly and easily.

Exploring Apple iPad John Wiley & Sons Big info about using the iPad mini! This fun-and-friendly full-color book gets you started with your iPad mini, walking you through using the multitouch interface, getting connected, going online, and packing your iPad mini with apps, games, e-books, photos, music, movies, and more. Expert authors and Mac gurus Edward C. Baig and Bob "Dr. Mac" LeVitus guide you through everything from powering up all the way to syncing your stuff with iCloud. You'll learn how to manage your calendar, make video calls with FaceTime, work with Siri, and enjoy your iPad mini wherever you go. Updated for iOS 7, iPad mini with Retina Display, and original iPad mini

calendars, setting up e-mail, browsing the web, and working with Notification Center Shows you how to turn your iPad mini into an entertainment hub and shoot and share photos and HD video, create your own slideshow, listen to your favorites tunes, read the latest ebook bestsellers, play interactive games, and more Explains how to find your destination,get directions with Maps, check the weather, read movie reviews, and more Offers troubleshooting and maintance help, tips for keeping your personal information secure, and ways to customize your iPad mini for your own needs Your iPad mini may be small, but it' sone mighty mini! Find out everything it' scapable of with this full-color, For Dummies guide.

#### **iPad Apps For Kids For Dummies** IGI Global

How communication technologies meant to empower people with speech disorders—to give voice to the voiceless—are still subject to disempowering structural inequalities. Mobile technologies are often hailed as a way to "give voice to the voiceless." Behind the praise, though, are beliefs about technology as a gateway to opportunity and voice as a metaphor for agency and selfrepresentation. In Giving Voice, Meryl Alper explores these assumptions by looking closely at one such case—the use of the Apple iPad and mobile app Proloquo2Go, which converts icons and text into synthetic speech, by children with disabilities (including autism and cerebral palsy) and their families. She finds that despite claims to empowerment, the hardware and software are still subject to disempowering structural inequalities. Views of technology as a great equalizer, she illustrates, rarely account for all the ways that culture, law, policy, and even technology itself can reinforce disparity, particularly for those with disabilities. Alper explores, among other things, alternative understandings of voice, the surprising sociotechnical importance of the iPad case, and convergences and divergences in the lives of parents across class. She shows that working-class and low-income parents understand the app and other communication technologies differently from upper- and middle-class parents,

and that the institutional ecosystem reflects a bias toward those more privileged. Handing someone a talking tablet computer does not in itself give that person a voice. Alper finds that the ability to mobilize social, economic, and cultural capital shapes the extent to which individuals can not only speak but be heard.

**Mobile Learning for All** Rowman & Littlefield

The iPad is a tablet computer that is stylish, versatile and easy to use, and there is no reason why it should be the preserve of the younger generation. The range of models has been expanded over the years so that there are now different sizes to cover all mobile computing requirements. iPad for Seniors in easy steps, 5th edition gives you all the essential information you need to know to make the most out of your iPad: Choose the right model for youNavigate around with Multitouch gesturesMaster Settings and apps to stay organizedFind, download and explore exciting appsUse your iPad to make travelling stress-freeEmail, share photos and video chat for freeAccess and share your music, books and videosLocate family members and stay in touchAccess your documents from anywhere iPad for Seniors in easy steps, 5th edition is updated to cover the latest operating system, iOS 9, and its array of new features: Improved voice search with the enhanced digital personal assistant, SiriThe exciting new Apple Music, which enables you to listen to a vast range of music and also the new Beats 1 radio serviceAn innovative News app that can aggregate stories from a variety of sources so that you can get all of your news content in one placeAn enhanced Notes app that can be used to include photos, maps and also sketches drawn on the screen with your fingerAn update to the Maps app so that you can get transport information for where you want to goOn some models of iPad there is a multitasking feature so that you can have two windows

open on the same screenApple Pay, the digital payment system from Apple, is now available in the UK in addition to the US A handy guide for any Senior new to the iPad, covering iOS 9, presented in larger type for easier reading.

#### **Modern C** John Wiley & Sons

The iPad is a fun, functional and powerful tablet computer, and iPad in easy steps is written to help you get started quickly with your new iPad. This popular guide is updated to cover the latest operating system, iOS 9. Learn how to: Change the settings so that your new device works exactly how you want it to.Stay up-to-date with the new News app and have fun surfing the web, exploring apps for photos, music, videos, games and reading.Utilize your iPad for work: get organized, sync with your main computer, run presentations and write documents.Use the iCloud Drive to work from any Apple computer or device, anywhere.Keep in touch with the family, and share apps, photos and more using Family Sharing.Speak to Siri to do things - no need to type And more! Packed with tips and shortcuts, this popular guide will help you make the most of your iPad, all in easy steps!

#### *iPad For Seniors For Dummies* John Wiley & Sons

We've all been there before, glaring at a screen with no idea what to do don't worry Exploring iPad is here to help. Written by best-selling technology author, lecturer, and computer trainer Kevin Wilson, Exploring iPad is packed with easy to follow instructions, photos, full color illustrations, helpful tips, and video demos. Updated to cover the iPadOS 15 update, Exploring Apple iPad will help you get to grips with the fundamentals of your iPad and will help you: Upgrade your iPad to iPadOS 15 Set up your iPad, secure it with Touch ID and Face ID Discover new features of iPadOS 15 on iPad Find your way around your iPad's home screen, dock, menus, widgets and icons Navigate with touch gestures such as tap, drag, pinch, spread and swipe Multi-task with slide over, split view, and drag & drop Use control centre, lock screen, notifications, handoff and airplay Use Apple Pencil to draw, annotate, and take notes on your iPad Get to know Siri, voice dictation, and recording voice memos Communicate with email, FaceTime, and Messages Watch a Choose the right model for you · Navigate around with Multi-Touch gestures movie or listen to music together with SharePlay Set important appointments with Calendar on iPad Keep the people you correspond with in the Contacts app Set yourself reminders and 'to-do' lists Use digital touch, and peer-to-peer payments Browse the web with Safari web browser safely and efficiently Take, enhance, and share photos and video Organise your photos in the Photos app, create little movies in iMovie Catch up with your favourite podcasts and the latest news Stream music with Apple Music, buy tracks & albums from iTunes Store Stream TV programs & movies with the Apple TV App Use Files App to access your files from anywhere Find your way around with the Maps App, get directions, create in touch 7. On a web safari 8. Staying organized 9. Like a good book 10. Leisure guides, explore places in 3D Accessorise your iPad with covers, keyboards, time 11. Traveling companion 12. Practical matters AirPods and headphones Setup and use Apple Pay, and more... In addition, you will learn how to make the most of the new features of iPadOS 15 with clear explanations and video demos to help you along the way. Finally, system updates, backups, and general housekeeping tips complete this invaluable guide. You'll want to keep this edition handy as you explore your iPad. We want to create the best possible resource to help you, so if we've missed anything out then please get in touch using office@elluminetpress.com and let us know. Thanks. Giving Voice John Wiley & Sons

Full-color, step-by-step tasks walk you through getting and keeping your iPad working just the way you want. --from publisher description

#### *iPad & Siri For Dummies eBook Set* Lulu.com

The iPad is a tablet computer that is stylish, versatile and easy to use, and is one of the most popular tablets used by all ages. The range of models has been expanded over the years so that there are now different sizes to cover all mobile computing requirements. iPad for Seniors in easy steps, 10th edition gives you all

the essential information you need to know to make the most out of your iPad: ·

· Customize the iPad for your needs · Master Settings and apps to stay organized · Find, download and explore exciting apps · Use your iPad to make traveling stress-free · Shop and order food and more online · Take a virtual tour of your favorite art galleries and museums · Email, share photos and video chat for free · Access and share your music, books and videos · Stay in touch with family members · Access your documents from anywhere · Master Siri, and the new features in the latest version. A handy guide for any Senior new to the iPad, presented in larger type for easier reading. Covers all iPads with iPadOS 14. Table of contents: 1. Choosing your iPad 2. Around your iPad 3. iCloud 4. Keyboard and Apple Pencil 5. Knowing your apps 6. Keeping

IPad: The Missing Manual In Easy Steps Limited

This new edition of popular laminated reference guide, Autism and the iPad, by Brian Friedlander and Christine Besko-Maughan, helps educators select the most effective apps to use with students on the autism spectrum, including ones that focus on: intentional/expressive communication; speech and language development; organization/visual schedules; social skills; positive behavior supports (reward/reinforcement); video modeling to strengthen targeted behaviors; student assessment. The guide also provides information on apps that turn the iPad into speech-generating devices and strategies for using these programs with non-verbal students to help them express their wants and needs and control their environment.

*iPad for Seniors in easy steps, 7th Edition* John Wiley & Sons Perfect for new and experienced users, this no-fluff guide to the iPad, iPad mini, and iOS 6 is packed with tips and details on settings, apps, documents, and iCloud. You'll also find step-by-step instructions for dictating, networking, sharing, troubleshooting, going online, and using Siri. New apps and features covered include Siri, Maps,

Privacy, Shared Photo Streams, Do Not Disturb, Facebook integration, Clock, Guided Access, Safari and Mail improvements, and remodeled stores - Covers all iPads and iOS 6.1. - Master the Home screen and multitouch gestures. - Secure your data from thieves, snoops, and rogue apps. - Work with onscreen or wireless keyboards. - Get instant search results for documents, pictures, music, mail, apps, contacts, and more. - Ask Siri to find nearby businesses, set alarms, search the web, and more. - Dictate anywhere that you can type. - Connect to wireless networks with a couple of taps. - Set up cellular, Bluetooth, and VPN connections. - Mirror your iPad's screen to your TV wirelessly via AirPlay. - Back up your data to iCloud or iTunes. - Use iCloud to store and access the latest versions of your documents online. - Sync your documents, mail, contacts, appointments, reminders, notes, and messages wirelessly across your iDevices and Macs. - See all your notifications in one place. - Browse the web with Safari. - Send, receive, and manage your email with Mail. - Chat with family and friends with Messages or FaceTime. - Post to Twitter or Facebook right from the app you're using. - Manage your day-to-day life with Calendar, Contacts, Notes, like Siri, FaceTime, Safari, Maps, Reminders, and Photos to name a Reminders, and Clock. - Find your way with Maps. - Download and few. Covers the iPad Air, iPad with Retina Display, iPad 2, and install apps and updates from the App Store. - Read books, textbooks, magazines, and newspapers with iBooks and Newsstand. - Play games on Game Center, Apple's online multiplayer social gaming network. - Play music, movies, TV shows, and other media downloaded from the iTunes Store. - Capture, edit, and share photos movies and TV shows, share photos and video, connect on and videos with Camera, Photos, and Photo Booth. - Care for your iPad and troubleshoot problems. - Plenty of tips, tricks, and

timesavers. - Fully cross-referenced, linked, and searchable. Contents protect the screen, and also shares other safety tips Features a larger 1. Getting Started with Your iPad 2. Touring Your iPad 3. Securing Your iPad 4. Typing, Editing & Searching 5. Dictation & Siri 6. Wireless & Network Connections 7. iCloud, iTunes & Files 8. Getting Notifications 9. Browsing the Web 10. Email, Messaging & Video Calls 11. Organizing Your Life 12. Shopping in the App Store 13. Reading Books, Newspapers & Magazines 14. Playing Games 15. Downloading and Playing Music & Videos 16. Shooting, Viewing & Managing Photos 17. iPad Care & Troubleshooting **iPad All-in-One For Dummies** Que Publishing Discover all the incredible things your iPad can do! So you have an iPad and you're excited to use it, but where do you begin? With this fun and friendly guide, of course! Veteran For Dummies author Nancy Muir walks you through using your iPad for e-mail, video, travel, navigation, reading, games, and more with this all-new update to the bestselling iPad For Seniors For Dummies. Written in the funbut-straightforward For Dummies style, this helpful guide shares easyto-follow tips and advice on the latest iPad hardware and operating system and introduces you to some of iPad's most popular features earlier iPad models and is fully updated for iOS 7! Explains how to organize your calendar, update your contact list, set Reminders for appointments, create to-do lists, and browse the Internet Shows you how to download apps, buy and read e-books, play music, watch Facebook, and keep in touch with FaceTime video calling Reassures you on the best ways to get help if you're stumped, set a password,

font for text, plenty of images, and more callouts to make the book accessible and easy to read No matter if you're an iPad newbie or already a tablet technology fan, iPad For Seniors For Dummies, 6th Edition puts the power of iPad in the palm of your hand! Keeping Children Safe on the IPad and IPhone (iOS / IPadOS 16 Edition) "O'Reilly Media, Inc."

It's all iPad, all the time - at home, at work, and on the go - updated for iOS 6! The iPad was an overnight sensation and now it's simply indispensable. Whether you use it for work, play, or everyday life, the new iPad is packed with even more features and power than ever. In this fun and practical guide, veteran For Dummies author Nancy C. Muir walks you through the latest features and functions, including what the new iOS6 software brings to the table. Go beyond the basics, get serious about using your iPad for all it's worth, and don't miss the ways to have fun with it as well. This book covers it all, and in full color! Covers the third-generation iPad, iPad 2 and original iPad and is fully updated for iOS 6 Packs six minibooks in one full-color guide: iPad Basics, Just for Fun, iPad on the Go, Getting Productive with iWork, Using iPad to Get Organized, and Must-Have iPad Apps Explores the latest iPad and iOS 6 features, including Siri, Passbook, FaceTime video calls over cellular, a brand new Maps app, Facebook integration, and more Walks you through enhanced functions, such as improved e-mail with a VIP inbox and new iCloud browsing tabs Shows you how to use iWork and other productivity apps to dress up your documents, create stellar spreadsheets, add pizzazz to your presentations, and maintain your schedule on the run Covers the best-of-the-best business, travel, educational, news, weather, and financial apps Your world is just a

touch away with iPad and iPad All-in-One For Dummies, 5th Edition.

*iPad for Seniors in easy steps, 10th edition* Harper Collins Master the skills and knowledge to plan and execute a deployment of iPads that will suit your school and your classroom. This book helps you evaluate your various options for deploying iPads—from configuring the tablets manually, through using Apple Configurator for imaging tablets, to subscribing to the heavy-duty Apple School Manager web service—and then shows you how to put your chosen approach into practice. Step-by-step instructions and practical examples walk you through the key questions you need to answer to get the most from your IT investment and then show you how to turn your decisions into deeds. The iPad is a wonderful device for helping students to study more comfortably and learn more quickly. Apple's popular tablet enables you to put in each student' shands a full-power computer that enables her to access resources both on the school's network and on the Internet; communicate via email, instant messaging, and video chat; and create digital content that she can submit effortlessly to your online marking system. Students love using the iPad—perhaps even more than teachers do! What You'll Learn Plan your iPad deployment and choose the right iPad models, accessories, and apps Image, configure, and deploy iPads in your classroom Review tips, tricks, and techniques for managing iPads and keeping your digital classroom running smoothly Who This Book Is For Teachers and IT administrators at schools or colleges, and administrators and organizers in other bodies that need to deploy iPads en masse to conference attendees or hotel visitors

**Using iPhones, iPads, and iPods** National Professional Resources, Inc. / Dude Publishing

iOS 8 for the iPad is the biggest iOS release ever, and this all-new Missing Manual includes everything you need to know about iPad's exciting features and new user interface. Missing Manual series creator David Pogue takes you on a guided iPad tour, complete with step-by-step instructions, crystal-clear explanations, and lots of tips, tricks, and surprises along the way. Learn how to sync and work on any file

anywhere, on any device, with iCloud Drive Use Family Sharing to circulate your calendars, photos, iBooks, and iTunes and App Store purchases with those closest to you Track your activity, heart rate, and other fitness information with Health Connect to your other iOS devices and Mac like never before with Handoff, Messages, and Instant Hotspot With this beautiful full-color and easy-to-use book, you'll discover how to get the most out of your iPad—everything from Web browsing to watching videos.

#### *Autism and the iPad™:Strengthening Communication and Behavior (2nd Edition)* Rowman & Littlefield

Super-fast processors, streamlined Internet access, and free productivity and entertainment apps make Apple's new iPads the hottest tablets around. But to get the most from them, you need an owner' smanual up to the task. That's where this bestselling guide comes in. You'll quickly learn how to import, create, and play back media; shop wirelessly; sync content across devices; keep in touch over the Internet; and even take care of business. The important stuff you need to know: Take tap lessons. Become an expert 'Padder with the new iPad Air, the iPad Mini with Retina display, or any earlier iPad. Take your media with you. Enjoy your entire media library—music, photos, movies, TV shows, books, games, and podcasts. Surf like a maniac. Hit the Web with the streamlined Safari browser and the iPad's ultrafast WiFi connection or 4G LTE network. Run the show. Control essential iPad functions instantly by opening the Control Center from any screen. Beam files to friends. Wirelessly share files with other iOS 7 users with AirDrop. Get creative with free iLife apps. Edit photos with iPhoto, videos with iMovie, and make music with GarageBand. Get to work. Use the iPad' sfree iWork suite, complete with word processor, spreadsheet, and presentation apps.

### *Exploring iPad For Dummies* John Wiley & Sons

It' stablet time! Get acquainted with the latest iPadOS and devices, the easy way Up a creek without an iPaddle? Dummies has got you covered, with iPad & iPad Pro 2022-2023 For Dummies. This is your

stay-afloat guide to the latest version of iPadOS and all the new features of Apple's leading tablet. We offer a step-by-step guide to iPad maintenance, operation, and personalization, so you can figure out your new device quickly and spend your time doing the fun stuff. Photos, videos, apps, productivity, communication, maps, and beyond—plus a host of new features that we'll introduce you to, right in this book. Get acquainted with the basics of using and customizing your iPad or iPad Pro Discover the new and exciting changes that come with the latest iPadOS release Get the most out of your iPad by mastering the top apps and productivity tricks Learn how to ease the transition from computers to tablets, at home or at work For personal projects or in business settings, the iPad is the tablet of choice, and Dummies is here to show you why. Grab this fullcolor guide and get iPaddling!